# **LAB MANUAL**

# **DATABASE MANAGEMENT SYSTEM LAB**

# **LIST OF EXPERIMENTS**

# Course Title: Database Management System Laboratory

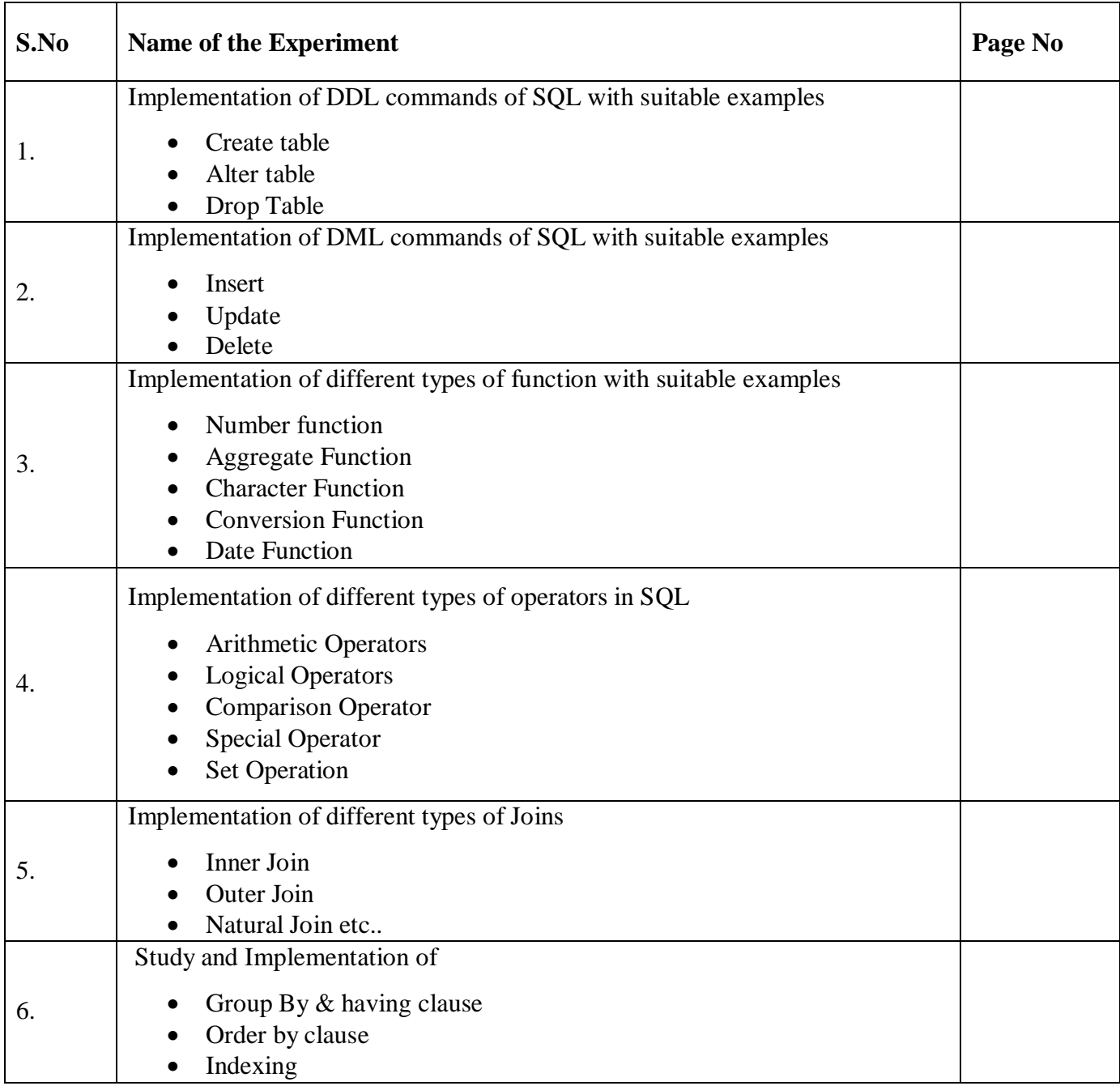

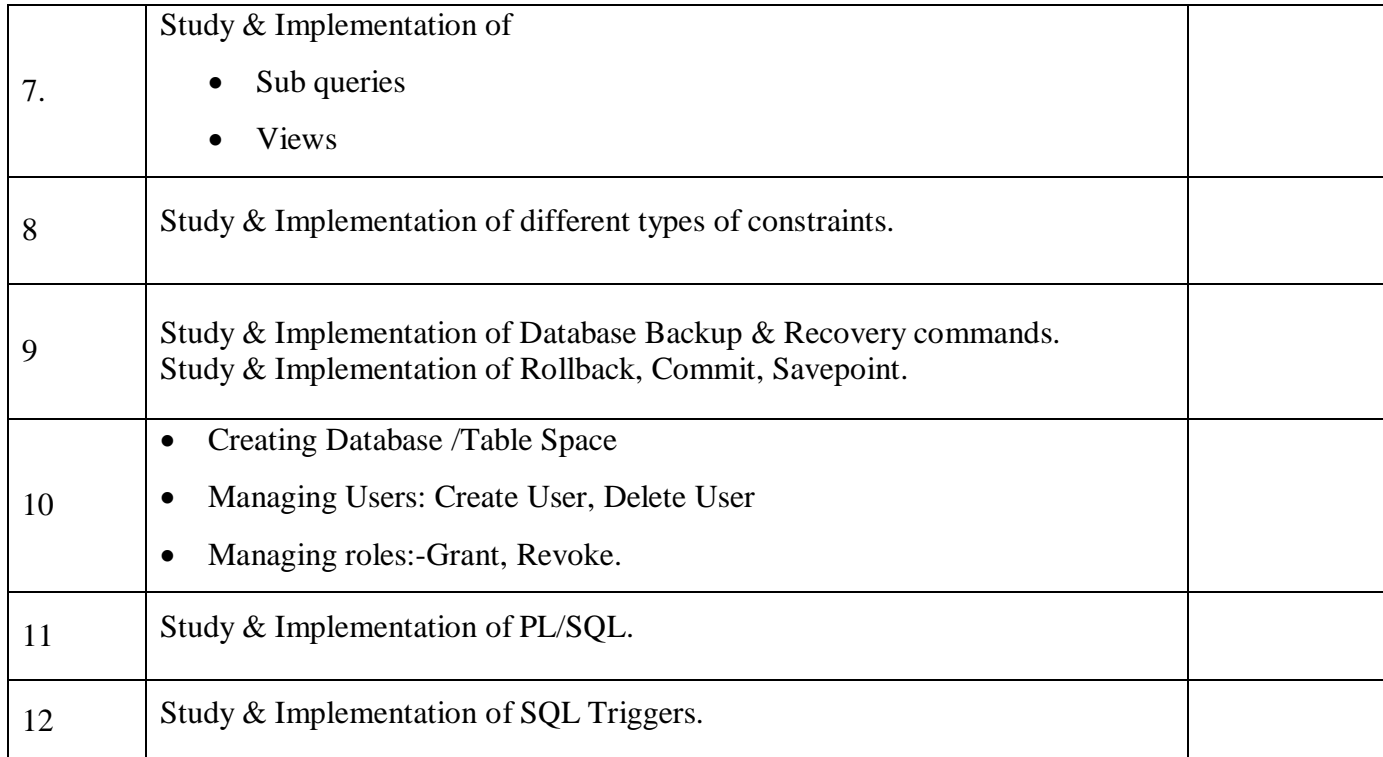

# **DOs and DON'Ts in Laboratory:**

1. Make entry in the Log Book as soon as you enter the Laboratory.

2. All the students should sit according to their roll numbers starting from their left to right.

3. All the students are supposed to enter the terminal number in the log book.

4. Do not change the terminal on which you are working.

5. All the students are expected to get at least the algorithm of the program/concept to be implemented.

6. Strictly observe the instructions given by the teacher/Lab Instructor.

7. Do not disturb machine Hardware / Software Setup.

## **Instruction for Laboratory Teachers:**

1. Submission related to whatever lab work has been completed should be done during the next lab session along with signing the index.

2. The promptness of submission should be encouraged by way of marking and evaluation patterns that will benefit the sincere students.

3. Continuous assessment in the prescribed format must be followed.

*Title:* Implementation of DDL commands of SQL with suitable examples

- Create table
- Alter table
- Drop Table

#### *Objective:*

To understand the different issues involved in the design and implementation of a

database system

To understand and use data definition language to write query for a database

#### *Theory:*

Oracle has many tools such as SQL \* PLUS, Oracle Forms, Oracle Report Writer, Oracle Graphics etc.

- **SQL \* PLUS**: The SQL \* PLUS tool is made up of two distinct parts. These are
	- **Interactive SQL:** Interactive SQL is designed for create, access and manipulate data structures like tables and indexes.
	- **PL/SQL:** PL/SQL can be used to developed programs for different applications.
- **Oracle Forms:** This tool allows you to create a data entry screen along with the suitable menu objects. Thus it is the oracle forms tool that handles data gathering and data validation in a commercial application.
- **Report Writer:** Report writer allows programmers to prepare innovative reports using data from the oracle structures like tables, views etc. It is the report writer tool that handles the reporting section of commercial application.
- **Oracle Graphics:** Some of the data can be better represented in the form of pictures. The oracle graphics tool allows programmers to prepare graphs using data from oracle structures like tables, views etc.

#### **SQL (Structured Query Language):**

Structured Query Language is a database computer language designed for managing data in relational database management systems (RDBMS), and originally based upon Relational Algebra. Its scope includes data query and update, schema creation and modification, and data access control.

SQL was one of the first languages for Edgar F. Codd's relational model and became the most widely used language for relational databases.

- IBM developed SQL in mid of 1970's.
- Oracle incorporated in the year 1979.
- SQL used by IBM/DB2 and DS Database Systems.
- SQL adopted as standard language for RDBS by ASNI in 1989.

#### **DATA TYPES:**

- **1. CHAR (Size):** This data type is used to store character strings values of fixed length. The size in brackets determines the number of characters the cell can hold. The maximum number of character is 255 characters.
- **2. VARCHAR (Size) / VARCHAR2 (Size)**: This data type is used to store variable length alphanumeric data. The maximum character can hold is 2000 character.
- **3. NUMBER (P, S):** The NUMBER data type is used to store number (fixed or floating point). Number of virtually any magnitude may be stored up to 38 digits of precision. Number as large as  $9.99 * 10^{124}$ . The precision (p) determines the number of places to the right of the decimal. If scale is omitted then the default is zero. If precision is omitted, values are stored with their original precision up to the maximum of 38 digits.
- **4. DATE:** This data type is used to represent date and time. The standard format is DD-MM-YY as in 17-SEP-2009. To enter dates other than the standard format, use the appropriate functions. Date time stores date in the 24-Hours format. By default the time

in a date field is 12:00:00 am, if no time portion is specified. The default date for a date field is the first day the current month.

- **5. LONG:** This data type is used to store variable length character strings containing up to 2GB. Long data can be used to store arrays of binary data in ASCII format. LONG values cannot be indexed, and the normal character functions such as SUBSTR cannot be applied.
- **6. RAW:** The RAW data type is used to store binary data, such as digitized picture or image. Data loaded into columns of these data types are stored without any further conversion. RAW data type can have a maximum length of 255 bytes. LONG RAW data type can contain up to 2GB.

#### **SQL language is sub-divided into several language elements, including:**

- *Clauses*, which are in some cases optional, constituent components of statements and queries.
- *Expressions, which can produce either scalar values or tables consisting of columns and* rows of data.
- **Predicates** which specify conditions that can be evaluated to SQL three-valued logic (3VL) Boolean truth values and which are used to limit the effects of statements and queries, or to change program flow.
- *Queries* which retrieve data based on specific criteria.
- *Statements* which may have a persistent effect on schemas and data, or which may control transactions, program flow, connections, sessions, or diagnostics.
- SQL statements also include the semicolon (";") statement terminator. Though not required on every platform, it is defined as a standard part of the SQL grammar.

 *Insignificant white space* is generally ignored in SQL statements and queries, making it easier to format SQL code for readability.

There are five types of SQL statements. They are:

- 1. DATA DEFINITION LANGUAGE (DDL)
- 2. DATA MANIPULATION LANGUAGE (DML)
- 3. DATA RETRIEVAL LANGUAGE (DRL)
- 4. TRANSATIONAL CONTROL LANGUAGE (TCL)
- 5. DATA CONTROL LANGUAGE (DCL)

**1. DATA DEFINITION LANGUAGE (DDL):** The Data Definition Language (DDL) is used to create and destroy databases and database objects. These commands will primarily be used by database administrators during the setup and removal phases of a database project. Let's take a look at the structure and usage of four basic DDL commands:

1. CREATE 2. ALTER 3. DROP 4. RENAME

#### **1. CREATE:**

**(a)CREATE TABLE:** This is used to create a new relation (table)

*Syntax:* CREATE TABLE <relation\_name/table\_name > (field 1 data type(size),field 2 data type(size), ... );

#### *Example:*

SQL> CREATE TABLE Student (sno NUMBER (3), sname CHAR (10), class CHAR (5));

#### **2. ALTER:**

**(a)ALTER TABLE ...ADD...:** This is used to add some extra fields into existing relation.

*Syntax:* ALTER TABLE relation\_name ADD (new field\_1 data\_type(size), new field\_2 data  $type(size)$ ...);

*Example:* SQL>ALTER TABLE std ADD (Address CHAR(10));

**(b)ALTER TABLE...MODIFY...:** This is used to change the width as well as data type of fields of existing relations.

*Syntax:* ALTER TABLE relation\_name MODIFY (field\_1 newdata\_type(Size), field\_2 newdata\_type(Size),...field\_newdata\_type(Size));

*Example:*SQL>ALTER TABLE student MODIFY(sname VARCHAR(10),class VARCHAR(5));

**c) ALTER TABLE..DROP....** This is used to remove any field of existing relations.

*Syntax:* ALTER TABLE relation\_name DROP COLUMN (field\_name);

*Example:*SQL>ALTER TABLE student DROP column (sname);

**d)ALTER TABLE..RENAME...:** This is used to change the name of fields in existing relations.

*Syntax:* ALTER TABLE relation\_name RENAME COLUMN (OLD field\_name) to (NEW field\_name);

*Example:* SQL>ALTER TABLE student RENAME COLUMN sname to stu\_name;

**3. DROP TABLE:** This is used to delete the structure of a relation. It permanently deletes the records in the table.

*Syntax:* DROP TABLE relation\_name; *Example:* SQL>DROP TABLE std;

**4. RENAME:** It is used to modify the name of the existing database object. *Syntax:* RENAME TABLE old\_relation\_name TO new\_relation\_name; *Example:* SQL>RENAME TABLE std TO std1;

#### *LAB PRACTICE ASSIGNMENT:*

**1.** Create a table EMPLOYEE with following schema:

*(Emp\_no, E\_name, E\_address, E\_ph\_no, Dept\_no, Dept\_name,Job\_id , Salary)*

- **2.** Add a new column; HIREDATE to the existing relation.
- **3.** Change the datatype of JOB\_ID from char to varchar2.
- **4.** Change the name of column/field Emp\_no to E\_no.
- **5.** Modify the column width of the job field of emp table

*Title* : Implementation of DML commands of SQL with suitable examples

- Insert table
- Update table
- Delete Table

#### *Objective :*

To understand the different issues involved in the design and implementation of a database system

To understand and use data manipulation language to query, update, and manage a database

#### *Theory :*

**DATA MANIPULATION LANGUAGE (DML):** The Data Manipulation Language (DML) is used to retrieve, insert and modify database information. These commands will be used by all database users during the routine operation of the database. Let's take a brief look at the basic DML commands:

#### **1. INSERT 2. UPDATE 3. DELETE**

**1. INSERT INTO:** This is used to add records into a relation. These are three type of INSERT INTO queries which are as

#### **a) Inserting a single record**

*Syntax:* INSERT INTO < relation/table name> (field 1,field 2……field n)VALUES

(data\_1,data\_2, ...... data\_n);

*Example:* SQL>INSERT INTO student(sno,sname,class,address)VALUES

(1,'Ravi','M.Tech','Palakol');

#### **b) Inserting a single record**

*Syntax:* INSERT INTO < relation/table name>VALUES (data\_1,data\_2, .......data\_n); *Example:* SQL>INSERT INTO student VALUES (1,'Ravi','M.Tech','Palakol');

#### **c) Inserting all records from another relation**

*Syntax:* INSERT INTO relation\_name\_1 SELECT Field\_1,field\_2,field\_n FROM relation\_name\_2 WHERE field\_x=data; *Example:* SQL>INSERT INTO std SELECT sno,sname FROM student WHERE name = 'Ramu';

#### **d) Inserting multiple records**

*Syntax:* INSERT INTO relation\_name field\_1,field\_2, ....field\_n) VALUES (&data\_1,&data\_2,.......&data\_n); *Example:* SQL>INSERT INTO student (sno, sname, class,address)

VALUES (&sno,'&sname','&class','&address');

Enter value for sno: 101 Enter value for name: Ravi Enter value for class: M.Tech Enter value for name: Palakol

**2. UPDATE-SET-WHERE:** This is used to update the content of a record in a relation.

*Syntax:* SQL>UPDATE relation name SET Field\_name1=data,field\_name2=data, WHERE field\_name=data;

*Example:* SQL>UPDATE student SET sname = 'kumar' WHERE sno=1;

**3. DELETE-FROM**: This is used to delete all the records of a relation but it will retain the structure of that relation.

**a) DELETE-FROM**: This is used to delete all the records of relation.

*Syntax:* SQL>DELETE FROM relation name;

*Example:* SQL>DELETE FROM std;

**b) DELETE -FROM-WHERE:** This is used to delete a selected record from a relation.

*Syntax:* SQL>DELETE FROM relation\_name WHERE condition;

*Example:* SQL>DELETE FROM student WHERE sno = 2;

**5. TRUNCATE:** This command will remove the data permanently. But structure will not be removed.

#### **Difference between Truncate & Delete:**-

- $\checkmark$  By using truncate command data will be removed permanently & will not get back where as by using delete command data will be removed temporally & get back by using roll back command.
- $\checkmark$  By using delete command data will be removed based on the condition where as by using truncate command there is no condition.
- $\checkmark$  Truncate is a DDL command & delete is a DML command.

*Syntax:* TRUNCATE TABLE <Table name> *Example* TRUNCATE TABLE student;

#### **To Retrieve data from one or more tables.**

**1. SELECT FROM:** To display all fields for all records.

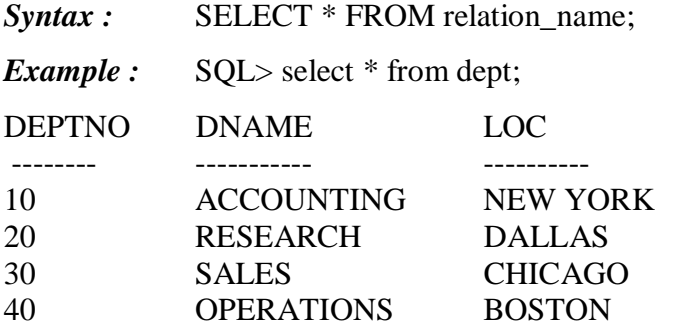

**2. SELECT FROM:** To display a set of fields for all records of relation.

*Syntax:* SELECT a set of fields FROM relation\_name;

*Example:* SQL> select deptno, dname from dept;

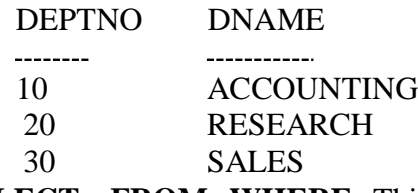

**3. SELECT - FROM -WHERE:** This query is used to display a selected set of fields for a

selected set of records of a relation.

*Syntax:* SELECT a set of fields FROM relation\_name WHERE condition; *Example:* SQL> select \* FROM dept WHERE deptno $\le$ =20;

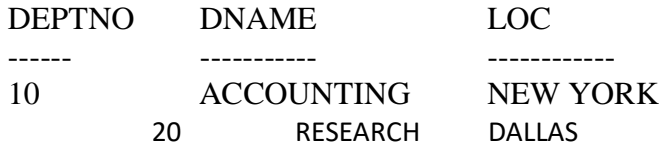

#### **LAB PRACTICE ASSIGNMENT:**

Create a table EMPLOYEE with following schema:

*(Emp\_no, E\_name, E\_address, E\_ph\_no, Dept\_no, Dept\_name,Job\_id , Salary)*

#### **Write SQL queries for following question:**

- 1. Insert aleast 5 rows in the table.
- 2. Display all the information of EMP table.
- 3. Display the record of each employee who works in department D10.
- 4. Update the city of Emp\_no-12 with current city as Nagpur.
- 5. Display the details of Employee who works in department MECH.
- 6. Delete the email\_id of employee James.
- 7. Display the complete record of employees working in SALES Department.

*Title:* Implementation of different types of functions with suitable examples.

- Number Function
- **Aggregate Function**
- Character Function
- Conversion Function
- Date Function

#### *Objective: NUMBER FUNCTION:*

Abs(n) :Select abs(-15) from dual; Exp(n): Select  $exp(4)$  from dual; Power(m,n): Select power(4,2) from dual; Mod(m,n): Select mod(10,3) from dual; Round(m,n): Select round(100.256,2) from dual; Trunc(m,n): ;Select trunc(100.256,2) from dual; Sqrt(m,n); Select sqrt(16) from dual;

Develop aggregate plan strategies to assist with summarization of several data entries.

*Aggregative operators:* In addition to simply retrieving data, we often want to perform some computation or summarization. SQL allows the use of arithmetic expressions. We now consider a powerful class of constructs for computing aggregate values such as MIN and SUM.

**1. Count:** COUNT following by a column name returns the count of tuple in that column. If DISTINCT keyword is used then it will return only the count of unique tuple in the column. Otherwise, it will return count of all the tuples (including duplicates) count (\*) indicates all the tuples of the column.

*Syntax:* COUNT (Column name) *Example:* SELECT COUNT (Sal) FROM emp;

- **2. SUM:** SUM followed by a column name returns the sum of all the values in that column. *Syntax:* SUM (Column name) *Example:* SELECT SUM (Sal) From emp;
- **3. AVG:** AVG followed by a column name returns the average value of that column values. *Syntax:* AVG (n1, n2...) *Example:* Select AVG (10, 15, 30) FROM DUAL;
- **4. MAX:** MAX followed by a column name returns the maximum value of that column.

*Syntax:* MAX (Column name)

*Example:* SELECT MAX (Sal) FROM emp;

SQL> select deptno, max(sal) from emp group by deptno;

DEPTNO MAX (SAL)  $- - - - -$ 10 5000 20 3000 30 2850

SQL> select deptno, max (sal) from emp group by deptno having max(sal)<3000;

DEPTNO MAX(SAL) 30 2850

**5. MIN:** MIN followed by column name returns the minimum value of that column.

*Syntax:* MIN (Column name)

*Example:* SELECT MIN (Sal) FROM emp;

SQL>select deptno,min(sal) from emp group by deptno having min(sal)>1000;

DEPTNO MIN (SAL) ------ --------

10 1300

#### **CHARACTER FUNCTION:**

initcap(char) : select initcap("hello") from dual;

lower (char): select lower ('HELLO') from dual;

upper (char) :select upper ('hello') from dual;

ltrim (char,[set]): select ltrim ('cseit', 'cse') from dual;

rtrim (char,[set]): select rtrim ('cseit', 'it') from dual;

replace (char, search ): select replace ('jack and jue','j','bl') from dual;

#### **CONVERSION FUNCTIONS:**

**To\_char:** TO\_CHAR (number) converts n to a value of VARCHAR2 data type, using the optional number format fmt. The value n can be of type NUMBER, BINARY\_FLOAT, or BINARY\_DOUBLE.

SQL>select to\_char(65,'RN')from dual;

LXV

**To\_number :** TO\_NUMBER converts expr to a value of NUMBER data type. SOL>Select to\_number ('1234.64') from Dual; 1234.64

**To\_date:**TO\_DATE converts char of CHAR, VARCHAR2, NCHAR, or NVARCHAR2 data type to a value of DATE data type. SQL>SELECT TO\_DATE('January 15, 1989, 11:00 A.M.')FROM DUAL;

TO\_DATE 15-JAN-89

#### **STRING FUNCTIONS:**

**Concat:** CONCAT returns char1 concatenated with char2. Both char1 and char2 can be any of the datatypes

### SQL>SELECT CONCAT('ORACLE','CORPORATION')FROM DUAL; ORACLECORPORATION

Lpad: LPAD returns expr1, left-padded to length n characters with the sequence of characters in expr2.

SQL>SELECT LPAD('ORACLE',15,'\*')FROM DUAL;

\*\*\*\*\*\*\*\*\*ORACLE

**Rpad:** RPAD returns expr1, right-padded to length n characters with expr2, replicated as many times as necessary.

SQL>SELECT RPAD ('ORACLE',15,'\*')FROM DUAL; ORACLE\*\*\*\*\*\*\*\*\*

**Ltrim:** Returns a character expression after removing leading blanks.

SQL>SELECT LTRIM('SSMITHSS','S')FROM DUAL; **MITHSS** 

**Rtrim:** Returns a character string after truncating all trailing blanks

SQL>SELECT RTRIM('SSMITHSS','S')FROM DUAL; SSMITH

**Lower:** Returns a character expression after converting uppercase character data to

lowercase.

SQL>SELECT LOWER('DBMS')FROM DUAL; dbms

**Upper:** Returns a character expression with lowercase character data converted to uppercase

SQL>SELECT UPPER('dbms')FROM DUAL; DBMS

Length: Returns the number of characters, rather than the number of bytes, of the given

string expression, excluding trailing blanks.

SQL>SELECT LENGTH('DATABASE')FROM DUAL; 8

**Substr:** Returns part of a character, binary, text, or image expression.

SQL>SELECT SUBSTR('ABCDEFGHIJ'3,4)FROM DUAL; CDEF

**Instr:** The INSTR functions search string for substring. The function returns an integer indicating the position of the character in string that is the first character of this occurrence. SQL>SELECT INSTR('CORPORATE FLOOR','OR',3,2)FROM DUAL;

#### 14 **DATE FUNCTIONS:**

#### **Sysdate:**

SQL>SELECT SYSDATE FROM DUAL;

29-DEC-08

#### **next\_day:**

SQL>SELECT NEXT\_DAY(SYSDATE,'WED')FROM DUAL;

05-JAN-09

#### **add\_months:**

SQL>SELECT ADD\_MONTHS(SYSDATE,2)FROM DUAL;

28-FEB-09

#### **last\_day:**

SQL>SELECT LAST\_DAY(SYSDATE)FROM DUAL;

31-DEC-08

#### **months\_between:**

SQL>SELECT MONTHS\_BETWEEN(SYSDATE,HIREDATE)FROM EMP;

#### 4

#### **Least:**

SQL>SELECT LEAST('10-JAN-07','12-OCT-07')FROM DUAL;

10-JAN-07

#### **Greatest:**

SQL>SELECT GREATEST('10-JAN-07','12-OCT-07')FROM DUAL;

10-JAN-07

#### **Trunc:**

SQL>SELECT TRUNC(SYSDATE,'DAY')FROM DUAL;

28-DEC-08

#### **Round:**

#### SQL>SELECT ROUND(SYSDATE,'DAY')FROM DUAL; 28-DEC-08

#### **to\_char:**

SQL> select to\_char(sysdate, "dd\mm\yy") from dual; 24-mar-05.

#### **to\_date:**

SQL> select to date (sysdate, "dd\mm\yy") from dual; 24-mar-o5.

#### **LAB PRACTICE ASSIGNMENT:**

Create a table EMPLOYEE with following schema:

*(Emp\_no, E\_name, E\_address, E\_ph\_no, Dept\_no, Dept\_name,Job\_id, Designation , Salary)*

#### **Write SQL statements for the following query.**

- 1. List the E\_no, E\_name, Salary of all employees working for MANAGER.
- 2. Display all the details of the employee whose salary is more than the Sal of any IT PROFF..
- 3. List the employees in the ascending order of Designations of those joined after 1981.
- 4. List the employees along with their Experience and Daily Salary.
- 5. List the employees who are either 'CLERK' or 'ANALYST' .
- 6. List the employees who joined on 1-MAY-81, 3-DEC-81, 17-DEC-81,19-JAN-80 .
- 7. List the employees who are working for the Deptno 10 or20.
- 8. List the Enames those are starting with 'S' .
- 9. Dislay the name as well as the first five characters of name(s) starting with 'H'
- 10. List all the emps except 'PRESIDENT' & 'MGR" in asc order of Salaries.

*Title :* Implementation of different types of operators in SQL.

- Arithmetic Operator
- Logical Operator
- Comparision Operator
- Special Operator
- Set Operator

#### *Objective:*

To learn different types of operator.

#### *Theory:*

#### **ARIHMETIC OPERATORS:**

(+) : Addition - Adds values on either side of the operator .

(-):Subtraction - Subtracts right hand operand from left hand operand .

(\*):Multiplication - Multiplies values on either side of the operator .

(/):Division - Divides left hand operand by right hand operand .

(^):Power- raise to power of .

(%):Modulus - Divides left hand operand by right hand operand and returns remainder.

#### **LOGICAL OPERATORS:**

AND : The AND operator allows the existence of multiple conditions in an SQL statement's WHERE clause.

OR: The OR operator is used to combine multiple conditions in an SQL statement's WHERE clause.

NOT: The NOT operator reverses the meaning of the logical operator with which it is used. Eg: NOT EXISTS, NOT BETWEEN, NOT IN, etc. **This is a negate operator.**

#### **COMPARISION OPERATORS:**

**(=):**Checks if the values of two operands are equal or not, if yes then condition becomes true.

**(!=):**Checks if the values of two operands are equal or not, if values are not equal then condition becomes true.

**(< >):**Checks if the values of two operands are equal or not, if values are not equal then condition becomes true.

**(>):**Checks if the value of left operand is greater than the value of right operand, if yes then condition becomes true

**(<):**Checks if the value of left operand is less than the value of right operand, if yes then condition becomes true.

**(>=):**Checks if the value of left operand is greater than or equal to the value of right operand, if yes then condition becomes true.

**(<=):**Checks if the value of left operand is less than or equal to the value of right operand, if yes then condition becomes true.

#### **SPECIAL OPERATOR:**

BETWEEN: The BETWEEN operator is used to search for values that are within a set of values, given the minimum value and the maximum value.

IS NULL: The NULL operator is used to compare a value with a NULL attribute value.

ALL: The ALL operator is used to compare a value to all values in another value set

ANY: The ANY operator is used to compare a value to any applicable value in the list according to the condition.

LIKE: The LIKE operator is used to compare a value to similar values using wildcard operators.It allows to use percent sign(%) and underscore ( \_ ) to match a given string pattern. IN: The IN operator is used to compare a value to a list of literal values that have been specified.

EXIST: The EXISTS operator is used to search for the presence of a row in a specified table that meets certain criteria.

#### **SET OPERATORS:**

The Set operator combines the result of 2 queries into a single result. The following are the operators:

- Union
- Union all
- Intersect
- Minus

**Union:** Returns all distinct rows selected by both the queries

**Union all:** Returns all rows selected by either query including the duplicates.

**Intersect:** Returns rows selected that are common to both queries.

**Minus:** Returns all distinct rows selected by the first query and are not by the second

#### **LAB PRACTICE ASSIGNMENT:**

- 1. Display all the dept numbers available with the dept and emp tables avoiding duplicates.
- 2. Display all the dept numbers available with the dept and emp tables.
- 3. Display all the dept numbers available in emp and not in dept tables and vice versa.

*Title :* Implementation of different types of Joins

- Inner Join
- **•** Outer Join
- Natural Join..etc

#### *Objective :*

To implement different types of joins

#### *Theory :*

The SQL **Joins** clause is used to combine records from two or more tables in a database. A JOIN is a means for combining fields from two tables by using values common to each.The join is actually performed by the 'where' clause which combines specified rows of tables.

#### Syntax:

SELECT column 1, column 2, column 3... FROM table\_name1, table\_name2 WHERE table\_name1.column name = table\_name2.columnname;

#### **Types of Joins :**

- 1. Simple Join
- 2. Self Join
- 3. Outer Join

#### **Simple Join:**

It is the most common type of join. It retrieves the rows from 2 tables having a common column and is further classified into

#### **Equi-join :**

A join, which is based on equalities, is called equi-join. Example:

Select \* from item, cust where item.id=cust.id;

In the above statement, item-id  $=$  cust-id performs the join statement. It retrieves rows from both the tables provided they both have the same id as specified by the where clause. Since the where clause uses the comparison operator  $(=)$  to perform a join, it is said to be

equijoin. It combines the matched rows of tables. It can be used as follows:

- $\checkmark$  To insert records in the target table.
- $\checkmark$  To create tables and insert records in this table.
- $\checkmark$  To update records in the target table.
- $\checkmark$  To create views.

#### **Non Equi-join:**

It specifies the relationship between columns belonging to different tables by making use of relational operators other than'='.

Example:

Select \* from item, cust where item.id<cust.id;

Table Aliases

Table aliases are used to make multiple table queries shorted and more readable. We give an alias name to the table in the 'from' clause and use it instead of the name throughout the query.

#### **Self join:**

Joining of a table to itself is known as self-join. It joins one row in a table to another. It can compare each row of the table to itself and also with other rows of the same table.

Example:

```
select * from emp x, emp y where x.salary >=( select avg(salary) from x.emp
where x. deptno =y. deptno);
```
#### **Outer Join:**

It extends the result of a simple join. An outer join returns all the rows returned by simple join as well as those rows from one table that do not match any row from the table. The symbol(+) represents outer join.

- Left outer join
- Right outer join
- Full outer join

#### **LAB PRACTICE ASSIGNMENT:**

**Consider the following schema:**

**Sailors (sid, sname, rating, age) Boats (bid, bname, color) Reserves (sid, bid, day(date))**

- 1. Find all information of sailors who have reserved boat number 101.
- 2. Find the name of boat reserved by Bob.
- 3. Find the names of sailors who have reserved a red boat, and list in the order of age.
- 4. Find the names of sailors who have reserved at least one boat.
- 5. Find the ids and names of sailors who have reserved two different boats on the same day.
- 6. Find the ids of sailors who have reserved a red boat or a green boat.
- 7. Find the name and the age of the youngest sailor.
- 8. Count the number of different sailor names.
- 9. Find the average age of sailors for each rating level.
- 10. Find the average age of sailors for each rating level that has at least two sailors.

*Title :* Study & Implementation of

- Group by  $&$  Having Clause
- Order by Clause
- $\bullet$  Indexing

#### *Objective***:**

To learn the concept of group functions

#### *Theory***:**

- **GROUP BY:** This query is used to group to all the records in a relation together for each and every value of a specific key(s) and then display them for a selected set of fields the relation.
- *Syntax:* SELECT <set of fields> FROM <relation\_name> GROUP BY <field\_name>;

### *Example:* SQL> SELECT EMPNO, SUM (SALARY) FROM EMP GROUP BY EMPNO;

**GROUP BY-HAVING :** The HAVING clause was added to SQL because the WHERE keyword could not be used with aggregate functions. The HAVING clause must follow the GROUP BY clause in a query and must also precede the ORDER BY clause if used.

*Syntax:* SELECT column\_name, aggregate\_function(column\_name) FROM table\_name WHERE column\_name operator value GROUP BY column\_name HAVING aggregate function(column\_name) operator value;

*Example* **:** SELECT Employees.LastName, COUNT(Orders.OrderID) AS NumberOfOrders FROM (Orders INNER JOIN Employees ON Orders.EmployeeID=Employees.EmployeeID) GROUP BY LastName HAVING COUNT (Orders.OrderID) > 10;

**JOIN using GROUP BY:** This query is used to display a set of fields from two relations by matching a common field in them and also group the corresponding records for each and every value of a specified key(s) while displaying.

*Syntax:* SELECT <set of fields (from both relations)> FROM relation\_1, relation\_2 WHERE relation 1.field  $x=$ relation 2.field  $y$  GROUP BY field  $z$ ;

#### *Example:*

SQL> SELECT empno,SUM(SALARY) FROM emp,dept WHERE emp.deptno = 20 GROUP BY empno;

- **ORDER BY:** This query is used to display a selected set of fields from a relation in an ordered manner base on some field.
- *Syntax:* SELECT <set of fields> FROM <relation\_name> ORDER BY <field\_name>;

*Example:* SQL> SELECT empno, ename, job FROM emp ORDER BY job;

**JOIN** using **ORDER BY:** This query is used to display a set of fields from two relations by matching a common field in them in an ordered manner based on some fields. *Syntax: SELECT* <set of fields (from both relations)> FROM relation 1, relation 2 WHERE relation 1.field  $x =$  relation 2.field y ORDER BY field z; *Example:* SOL> SELECT empno, ename, job, dname FROM emp, dept WHERE emp.deptno  $= 20$  ORDER BY job;

 **INDEXING**: An *index* is an ordered set of pointers to the data in a table. It is based on the data values in one or more columns of the table. SQL Base stores indexes separately from tables.

An index provides two benefits:

- It improves performance because it makes data access faster.
- It ensures uniqueness. A table with a unique index cannot have two rows with the same values in the column or columns that form the index key.

#### Syntax:

CREATE INDEX  $\langle$  index name $\rangle$  on  $\langle$  table name $\rangle$  (attrib1, attrib 2….attrib n);

#### Example:

CREATE INDEX id1 on emp(empno,dept\_no);

#### **LAB PRACTICE ASSIGNMENT:**

#### **Create a relation and implement the following queries.**

- 1. Display total salary spent for each job category.
- 2. Display lowest paid employee details under each manager.
- 3. Display number of employees working in each department and their department name.
- 4. Display the details of employees sorting the salary in increasing order.
- 5. Show the record of employee earning salary greater than 16000 in each department.
- 6. Write queries to implement and practice the above clause.

*Title :* Study & Implementation of

- Sub queries
- Views

#### *Objective***:**

- To perform nested Queries and joining Queries using DML command
- $-$  To understand the implementation of views.

#### *Theory***:**

**SUBQUERIES:** The query within another is known as a sub query. A statement

containing sub query is called parent statement. The rows returned by sub query are used by the parent statement or in other words A subquery is a SELECT statement that is embedded in a clause of another SELECT statement

You can place the subquery in a number of SQL clauses:

- WHERE clause
- HAVING clause
- FROM clause
- OPERATORS( IN.ANY,ALL,<,>,>=,<= etc..)

#### **Types**

#### **1. Sub queries that return several values**

Sub queries can also return more than one value. Such results should be made use along with the operators in and any.

#### **2. Multiple queries**

Here more than one sub query is used. These multiple sub queries are combined by means of 'and' & 'or' keywords.

#### **3. Correlated sub query**

A sub query is evaluated once for the entire parent statement whereas a correlated Sub query is evaluated once per row processed by the parent statement.

**VIEW:** In SQL, a view is a virtual table based on the result-set of an SQL statement.

A view contains rows and columns, just like a real table. The fields in a view are fields from one or more real tables in the database.

You can add SQL functions, WHERE, and JOIN statements to a view and present the data as if the data were coming from one single table.

A view is a virtual table, which consists of a set of columns from one or more tables. It is similar to a table but it does not store in the database. View is a query stored as an object.

**Syntax:** CREATE VIEW <view\_name> AS SELECT <set of fields> FROM relation\_name WHERE (Condition)

#### *Example:*

SQL> CREATE VIEW employee AS SELECT empno,ename,job FROM EMP WHERE job  $=$  'clerk';

SQL> View created.

#### *Example:*

CREATE VIEW [Current Product List] AS SELECT ProductID, ProductName FROM Products WHERE Discontinued=No;

**UPDATING A VIEW :** A view can updated by using the following syntax :

**Syntax** : CREATE OR REPLACE VIEW view\_name AS

SELECT column\_name(s) FROM table\_name WHERE condition

**DROPPING A VIEW:** A view can deleted with the DROP VIEW command.

**Syntax: DROP VIEW <view\_name>;** 

#### **LAB PRACTICE ASSIGNMENT:**

**Consider the following schema: Sailors (sid, sname, rating, age) Boats (bid, bname, color) Reserves (sid, bid, day(date))**

#### **Write subquery statement for the following queries.**

- 1. Find all information of sailors who have reserved boat number 101.
- 2. Find the name of boat reserved by Bob.
- 3. Find the names of sailors who have reserved a red boat, and list in the order of age.
- 4. Find the names of sailors who have reserved at least one boat.
- 5. Find the ids and names of sailors who have reserved two different boats on the same day.
- 6. Find the ids of sailors who have reserved a red boat or a green boat.
- 7. Find the name and the age of the youngest sailor.
- 8. Count the number of different sailor names.
- 9. Find the average age of sailors for each rating level.
- 10. Find the average age of sailors for each rating level that has at least two sailors.

*Title :* • Study & Implementation of different types of constraints

#### *Objective***:**

To practice and implement constraints

#### *Theory***:**

#### **CONSTRAINTS:**

Constraints are used to specify rules for the data in a table. If there is any violation between the constraint and the data action, the action is aborted by the constraint. It can be specified when the table is created (using CREATE TABLE statement) or after the table is created (using ALTER TABLE statement).

**1. NOT NULL:** When a column is defined as NOTNULL, then that column becomes a mandatory column. It implies that a value must be entered into the column if the record is to be accepted for storage in the table.

#### *Syntax:*

**CREATE TABLE** Table\_Name (column\_name data\_type (*size*) **NOT NULL,** ); *Example:*

**CREATE TABLE** student (sno **NUMBER(3)NOT NULL,** name **CHAR**(**10**));

**2. UNIQUE:** The purpose of a unique key is to ensure that information in the column(s) is unique i.e. a value entered in column(s) defined in the unique constraint must not be repeated across the column(s). A table may have many unique keys.

#### *Syntax:*

**CREATE TABLE** Table\_Name(column\_name data\_type(*size*) **UNIQUE, ….**); *Example:*

**CREATE TABLE** student (sno **NUMBER(3) UNIQUE,** name **CHAR**(**10**));

**3. CHECK:** Specifies a condition that each row in the table must satisfy. To satisfy the constraint, each row in the table must make the condition either TRUE or unknown (due to a null).

*Syntax:*

**CREATE TABLE** Table\_Name(column\_name data\_type(*size*) **CHECK(***logical*

*expression***), ….**);

#### *Example:*

**CREATE TABLE** student (sno **NUMBER (3),** name **CHAR**(**10**),class **CHAR(5),CHECK**(class **IN**('CSE','CAD','VLSI'));

**4. PRIMARY KEY:** A field which is used to identify a record uniquely. A column or combination of columns can be created as primary key, which can be used as a reference from other tables. A table contains primary key is known as Master Table.

- $\checkmark$  It must uniquely identify each record in a table.
- $\checkmark$  It must contain unique values.
- $\checkmark$  It cannot be a null field.
- $\checkmark$  It cannot be multi port field.
- $\checkmark$  It should contain a minimum no. of fields necessary to be called unique.

#### *Syntax:*

**CREATE TABLE** Table\_Name(column\_name data\_type(*size*) **PRIMARY KEY, ….**);

*Example:*

**CREATE TABLE** faculty (fcode **NUMBER(3) PRIMARY KEY,** fname **CHAR**(**10**));

**5. FOREIGN KEY:** It is a table level constraint. We cannot add this at column level. To reference any primary key column from other table this constraint can be used. The table in which the foreign key is defined is called a **detail table**. The table that defines the primary key and is referenced by the foreign key is called the **master table**.

*Syntax:* **CREATE TABLE** Table\_Name(column\_name data\_type(*size*)

**FOREIGN KEY**(column\_name) **REFERENCES** table\_name);

#### *Example:*

**CREATE TABLE** subject (scode **NUMBER (3) PRIMARY KEY,** subname **CHAR**(**10**),fcode **NUMBER(3), FOREIGN KEY**(fcode) **REFERENCE** faculty );

#### **Defining integrity constraints in the alter table command:**

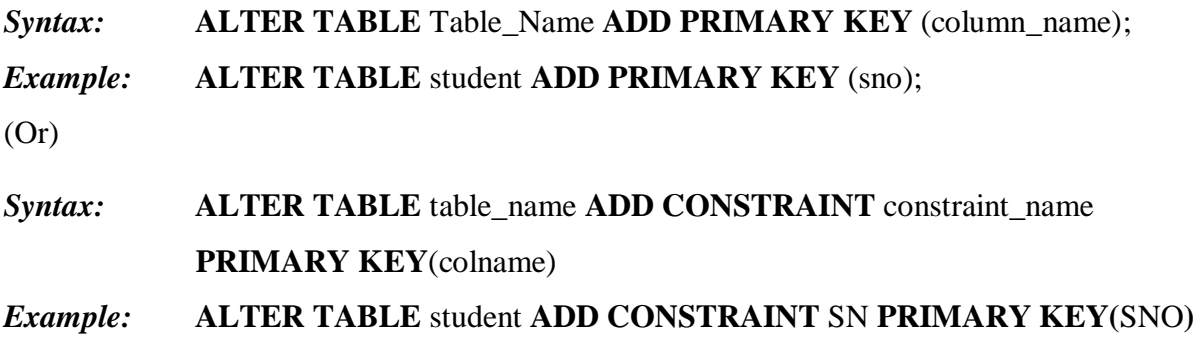

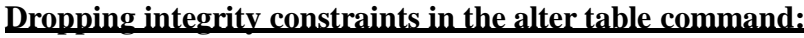

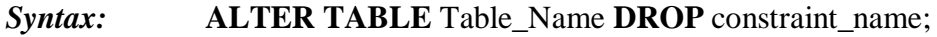

*Example:* **ALTER TABLE** student **DROP PRIMARY KEY**;

(or)

*Syntax:* **ALTER TABLE** student **DROP CONSTRAINT** constraint\_name**;** *Example:* **ALTER TABLE** student **DROP CONSTRAINT** SN**;**

**6. DEFAULT** : The DEFAULT constraint is used to insert a default value into a column. The default value will be added to all new records, if no other value is specified.

**Syntax:**

**CREATE TABLE** Table\_Name(col\_name1,col\_name2,col\_name3

DEFAULT '<value>');

Example:

**CREATE TABLE** student (sno **NUMBER(3) UNIQUE,** name **CHAR**(**10**),address **VARCHAR(20) DEFAULT** 'Aurangabad');

#### **LAB PRACTICE ASSIGNMENT:**

1. Create a table called EMP with the following structure.

Name Type ----------- -------------------------EMPNO NUMBER (6) ENAME VARCHAR2 (20) JOB VARCHAR2 (10) DEPTNO NUMBER (3) SAL NUMBER (7,2)

Allow NULL for all columns except ename and job.

- 2. Add constraints to check, while entering the empno value (i.e) empno > 100.
- 3. Define the field DEPTNO as unique.
- 4. Create a primary key constraint for the table(EMPNO).
- 5. Write queries to implement and practice constraints.

#### *Title :*

- Study and Implementation of Database Backup & Recovery Commands.
- Study and Implementation of Rollback, Commit, Save point.

#### *Objective***:**

To understand the concept of administrative commands

#### *Theory***:**

A transaction is a logical unit of work. All changes made to the database can be referred to as a transaction. Transaction changes can be made permanent to the database only if they are committed a transaction begins with an executable SQL statement  $\&$  ends explicitly with either rollback or commit statement.

**1. COMMIT:** This command is used to end a transaction only with the help of the commit command transaction changes can be made permanent to the database.

*Syntax:* SQL> COMMIT; *Example:* SQL> COMMIT;

**2. SAVE POINT**: Save points are like marks to divide a very lengthy transaction to smaller once. They are used to identify a point in a transaction to which we can latter role back. Thus, save point is used in conjunction with role back.

*Syntax:* SQL> SAVE POINT ID;

*Example:* SQL> SAVE POINT xyz;

**3. ROLLBACK:** A role back command is used to undo the current transactions. We can role back the entire transaction so that all changes made by SQL statements are undo (or) role back a transaction to a save point so that the SQL statements after the save point are role back.

*Syntax:* ROLLBACK (current transaction can be role back)

ROLLBACK to save point ID;

*Example:* SQL> ROLLBACK;

SQL> ROLLBACK TO SAVE POINT xyz;

#### **LAB PRACTICE ASSIGNMENT:**

- 1. Write a query to implement the save point.
- 2. Write a query to implement the rollback.
- 3. Write a query to implement the commit.

*Title:* Creating Database/ Table Space

- Managing Users: Create User, Delete User
- Managing Passwords
- Managing roles: Grant, Revoke

#### *Objective***:**

To understand the concept of administrative commands

#### *Theory***:**

**DATABASE** is collection of coherent data.

To create database we have :

Syntax: CREATE DATABASE <database\_name>

Example : CREATE DATABASE my\_db;

#### **TABLESPACE:**

The oracle database consists of one or more logical storage units called *tablespaces.* Each tablespace in an Oracle database consists of one or more files called *datafiles,* which are physical structures that confirm to the operating system in which Oracle is running. Syntax:

CREATE<tablespace name> DATAFILE'C:\oraclexe\app\oracle\product\10.2.0\ server \<file name.dbf 'SIZE 50M;

#### Example:

Create tablespace te\_cs DATAFILE 'C:\oraclexe\app\oracle\product\10.2.0\ server\usr.dbf 'SIZE 50M;

#### **CREATE USER:**

The DBA creates user by executing CREATE USER statement.

The user is someone who connects to the database if enough privilege is granted.

#### **Syntax:**

SOL> CREATE USER < *username* > -- (name of user to be created) IDENTIFIED BY <*password>* -- (specifies that the user must login with this password)

SQL> user created

**Eg:** create user *James* identified by *bob*;

(The user does not have privilege at this time, it has to be granted.These privileges determine what user can do at database level.)

#### **PRIVILEGES:**

A privilege is a right to execute an SQL statement or to access another user's object.

In Oracle, there are two types of privileges

- $\bullet$  System Privileges
- Object Privileges
- **System Privileges :** are those through which the user can manage the performance of database actions. It is normally granted by DBA to users.

Eg: Create Session,Create Table,Create user etc..

*Object Privileges : allow access to objects or privileges on object, i.e. tables, table* columns. tables,views etc..It includes alter,delete,insert,select update etc.

*(After creating the user, DBA grant specific system privileges to user)*

#### **GRANT:**

The DBA uses the GRANT statement to allocate system privileges to other user.

#### **Syntax:**

SQL> GRANT privilege [privilege…. … ]

TO USER ;

SQL> Grant succeeded

**Eg:** Grant create session, create table, create view to James;

Object privileges vary from object to object.An owner has all privilege or specific privileges on object.

SQL> GRANT object\_priv [(column)]

ON object

TO user;

SQL>GRANT *select, insert* ON emp TO James;

SQL>GRANT *select ,update (e\_name,e\_address)*

ON emp TO James;

#### **CHANGE PASSWORD:**

The DBA creates an account and initializes a password for every user.You can change password by using ALTER USER statement.

#### **Syntax:**

Alter USER <*some user name*>

IDENTIFIED BY<*New password*>

**Eg:** ALTER USER James

IDENTIFIED BY sam

#### **REVOKE:**

REVOKE statement is used to remove privileges granted to other users.The privileges you specify are revoked from the users.

#### **Syntax:**

```
REVOKE [privilege.. …]
```
ON *object*

FROM *user*

#### **Eg:**

- REVOKE create session, create table from James;
- REVOKE select ,insert

ON emp

FROM James

#### **ROLE:**

A role is a named group of related privileges that can be granted to user.In other words, role is a predefined collection of previleges that are grouped together,thus privileges are easier to assign user.

SQL> Create role *custom*;

SQL> Grant create table, create view TO *custom*;

SQL> Grant select, insert ON emp TO *custom*;

Eg: Grant *custom* to James, Steve;

#### **LAB PRACTICE ASSIGNMENT:**

- 1. Create user and implement the following commands on relation (Emp and Dept).
- 2. Develop a query to grant all privileges of employees table into departments table.
- 3. Develop a query to grant some privileges of employees table into departments table.
- 4. Develop a query to revoke all privileges of employees table from departments table.
- 5. Develop a query to revoke some privileges of employees table from departments table.

#### *VIVA-VOCE*

#### **1. Define DCL?**

The DCL language is used for controlling the access to the table and hence securing the database. DCL is used to provide certain privileges to a particular user. Privileges are rights to be allocated.

#### **2. List the DCL commands used in data bases**

The privilege commands are namely, Grant and Revoke

#### **3. Write the syntax for grant command**

Grant  $\leq$  database priv [database priv.....]  $>$  to  $\leq$ user name $\geq$  identified by  $\leq$ password $\geq$ [, < pass word.....];

Grant  $\langle$  object priv $\rangle$  | All on  $\langle$  object $\rangle$  to  $\langle$  user | public $\rangle$  [ With Grant Option ];

#### **4. What are TCL commands?**

\*Commit \*Rollback \*save point

#### **5. What are single row functions?**

A single row function or scalar function returns only one value for every row queries in table. Single row function can appear in a select command and can also be included in a where clause. The single row function can be broadly classified as,

- 
- \* Date Function \* Conversion Function
- -
- \* Numeric Function \* Miscellaneous Function
- \*Character Function
- 
- 

#### **6. List some character functions**

initcap(char); lower (char); upper (char); ltrim (char,[set]); rtrim (char,[set]);

**7. What is a view?**

A view is a logical table based on a table or another view. A view contains no data of its own but is like a window through which data from tables can be viewed or changed.

#### **8. List any two advantages of view?**

1. Hides data complexity.

2. Simplifies the usage by combining multiple tables into a single table

#### **9. List the set operations of SQL?**

1) Union 2) Intersect operation 3) The except operation (minus)

#### **10. What is the use of sub Queries?**

A sub Queries is a select-from-where expression that is nested with in another Queries. A common use of sub Queries is to perform tests for set membership, make set comparisons and determine set cardinality